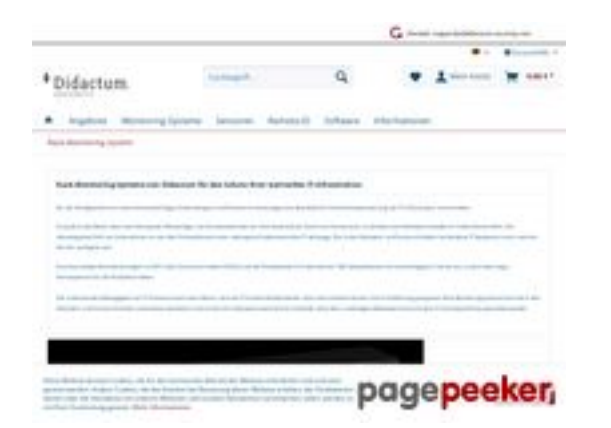

# **Revisión web de rack-monitoringsystem.de**

Generado el 12 Abril 2024 22:33 PM

**La puntuación es 50/100**

### **Contenido SEO**

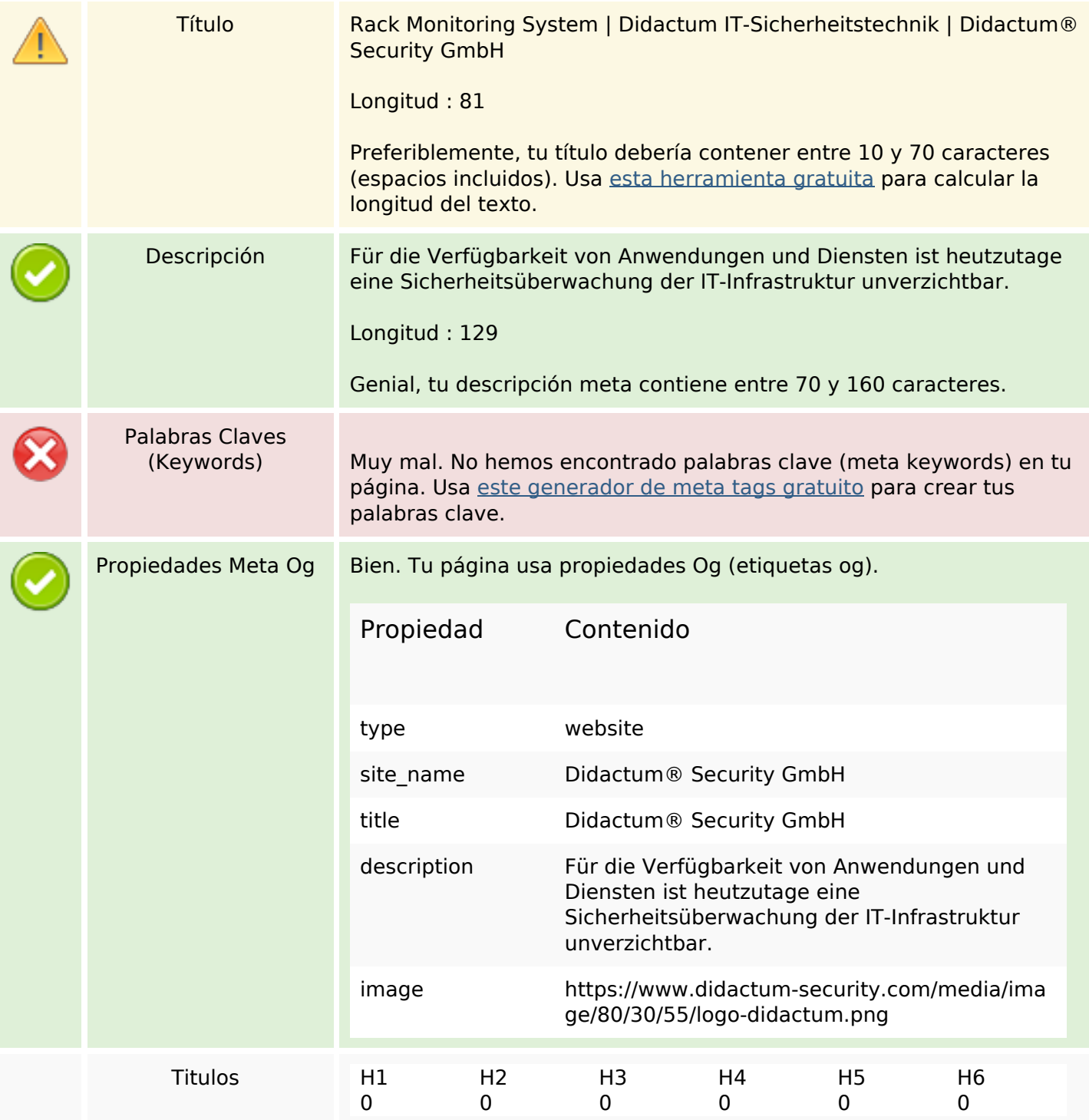

### **Contenido SEO**

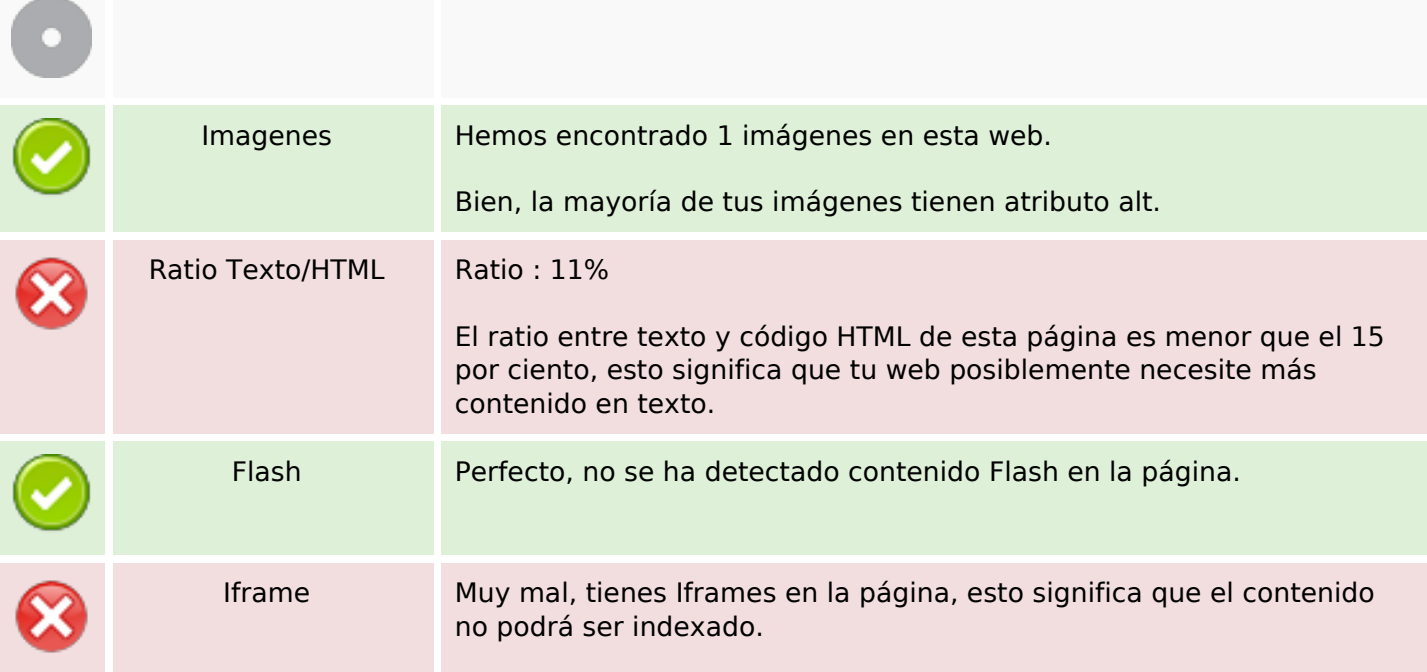

### **Enlaces SEO**

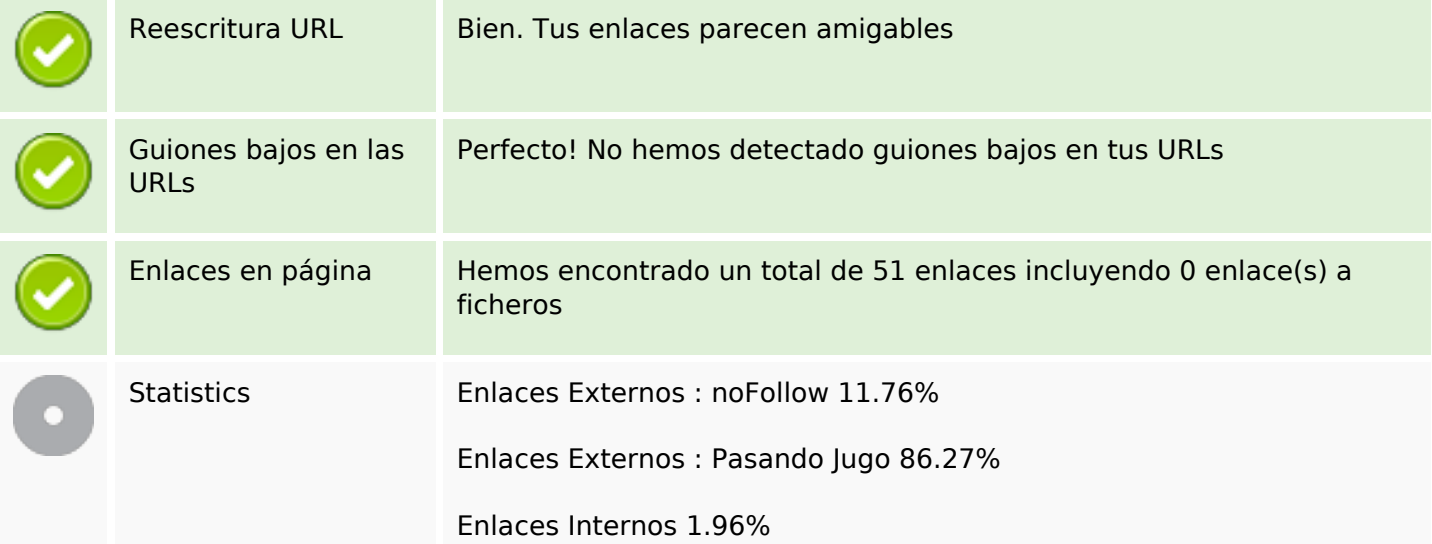

# **Enlaces en página**

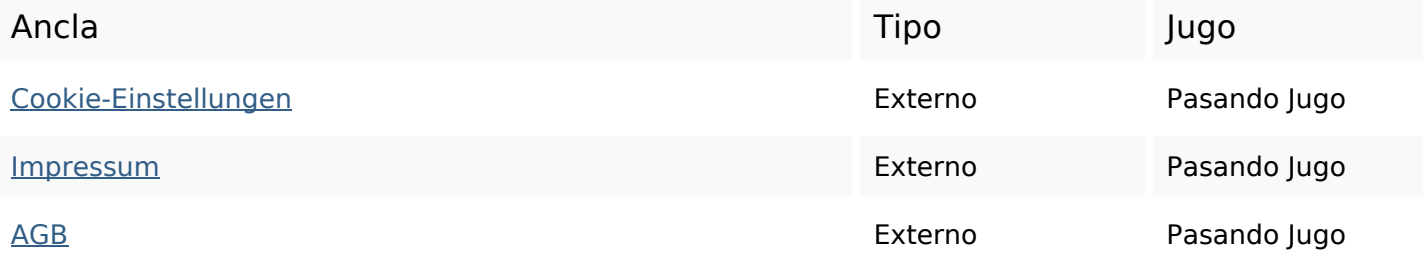

# **Enlaces en página**

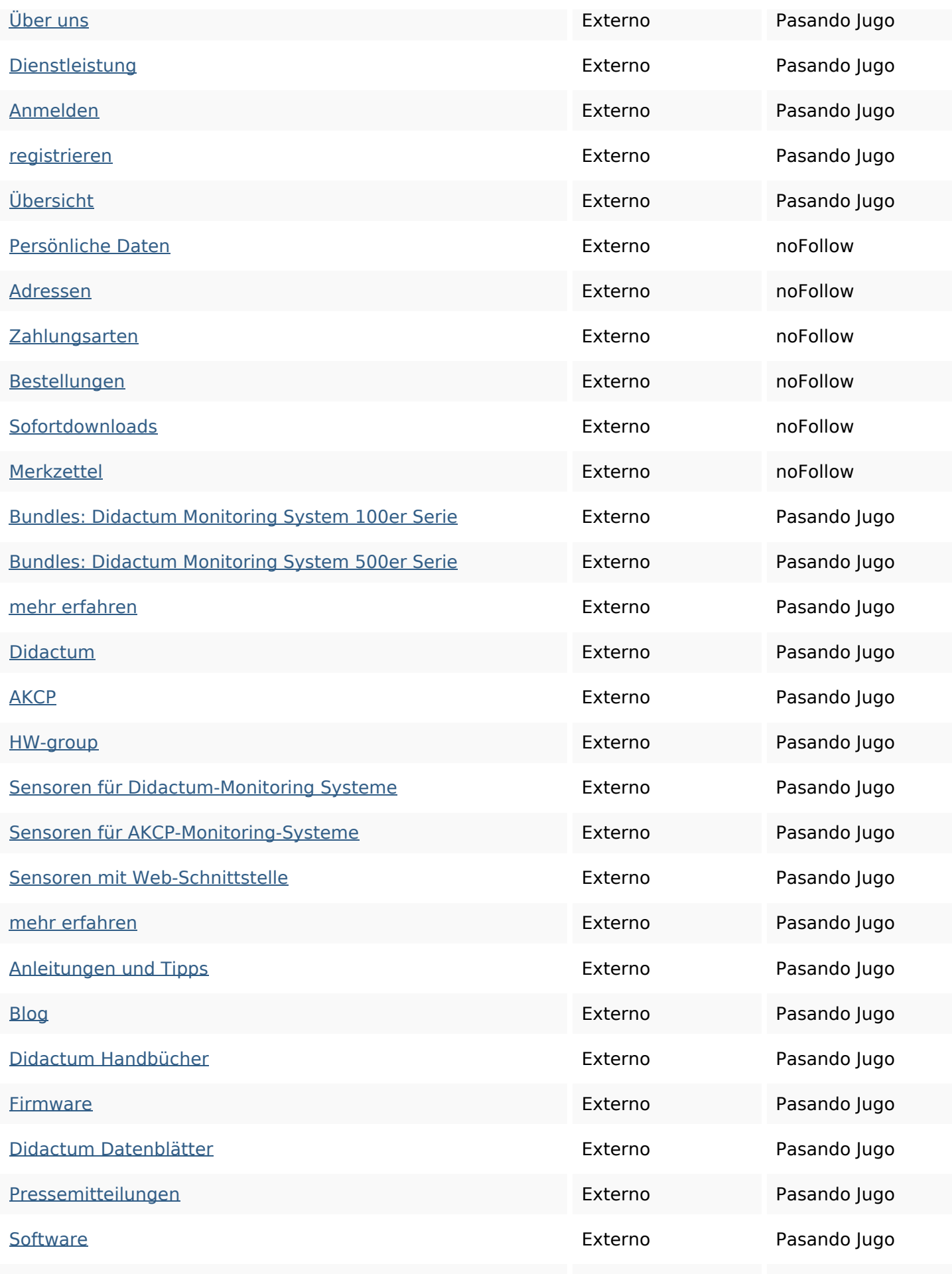

# **Enlaces en página**

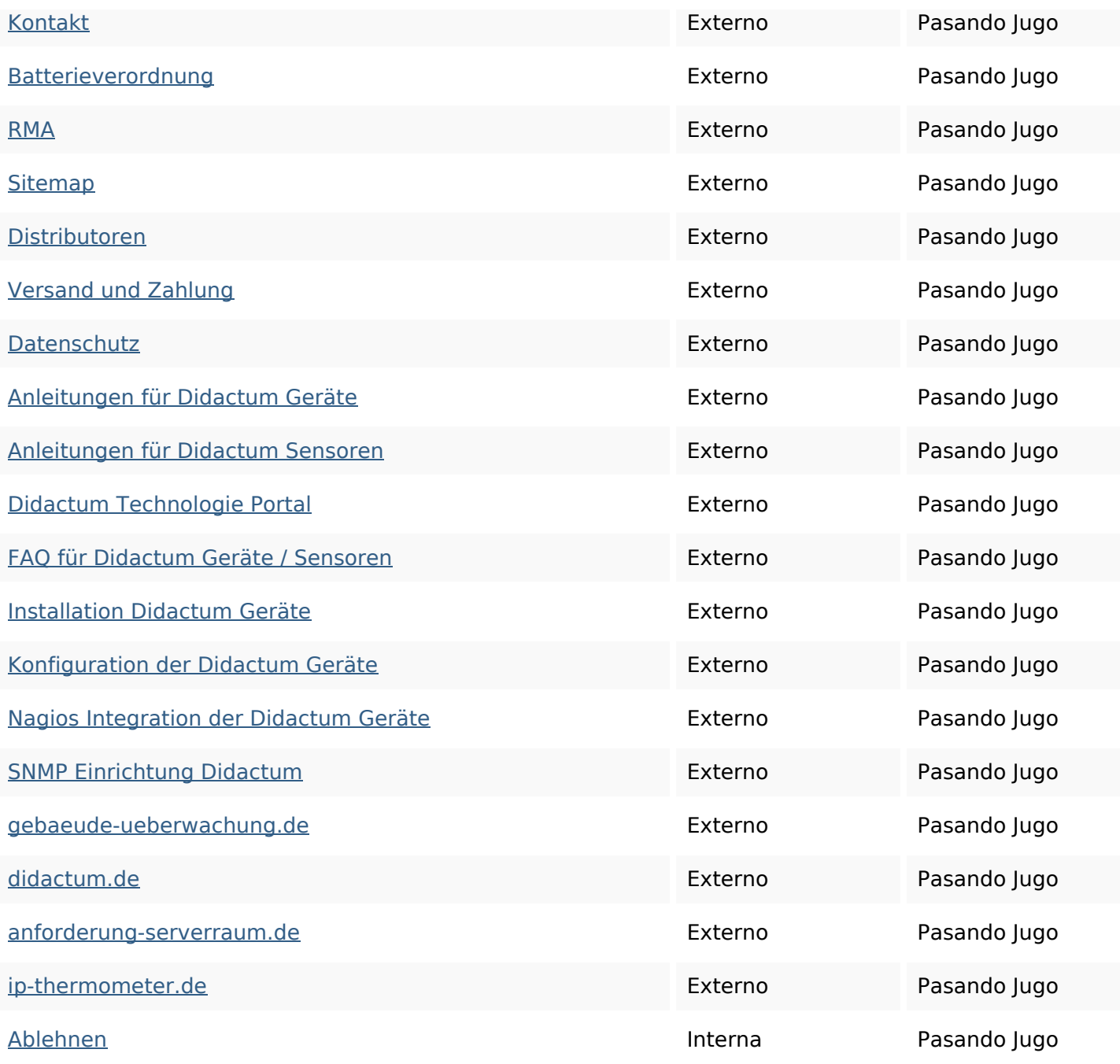

### **Palabras Clave SEO**

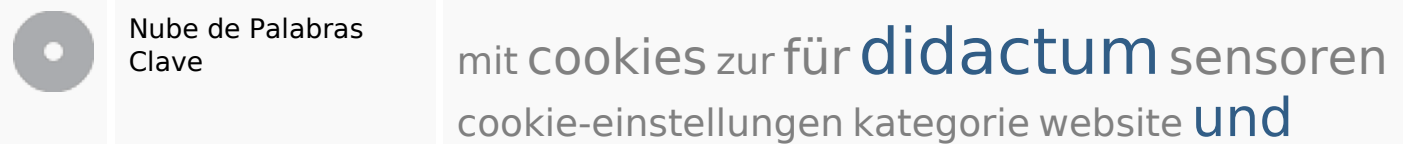

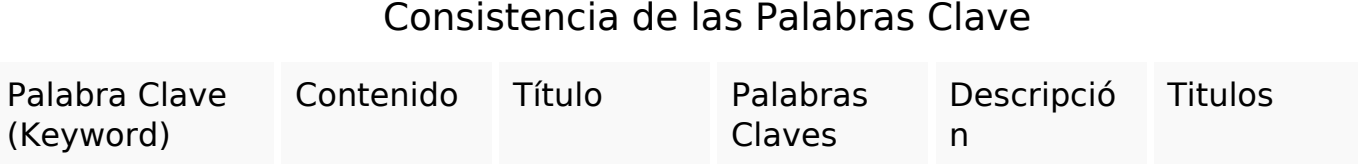

### **Consistencia de las Palabras Clave**

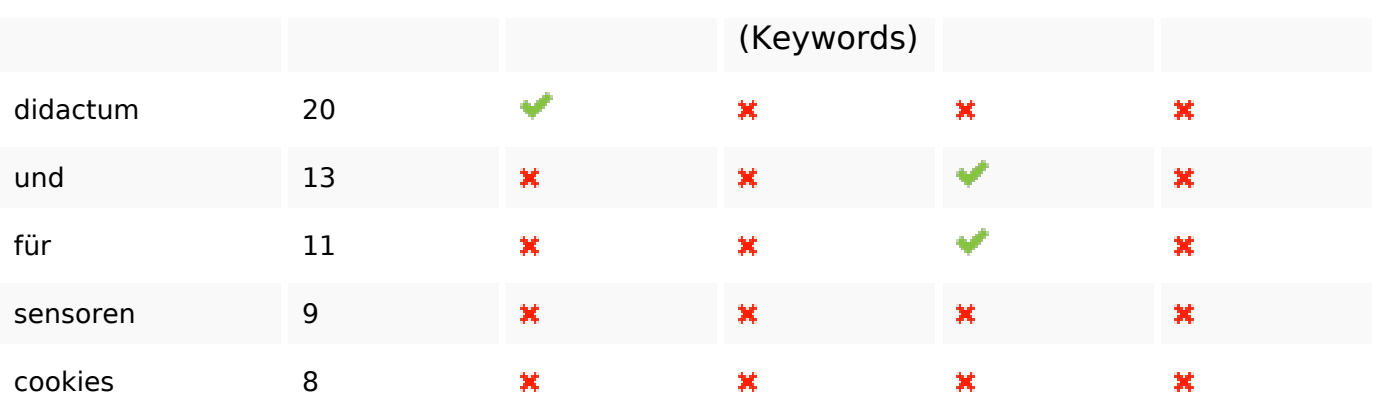

#### **Usabilidad**

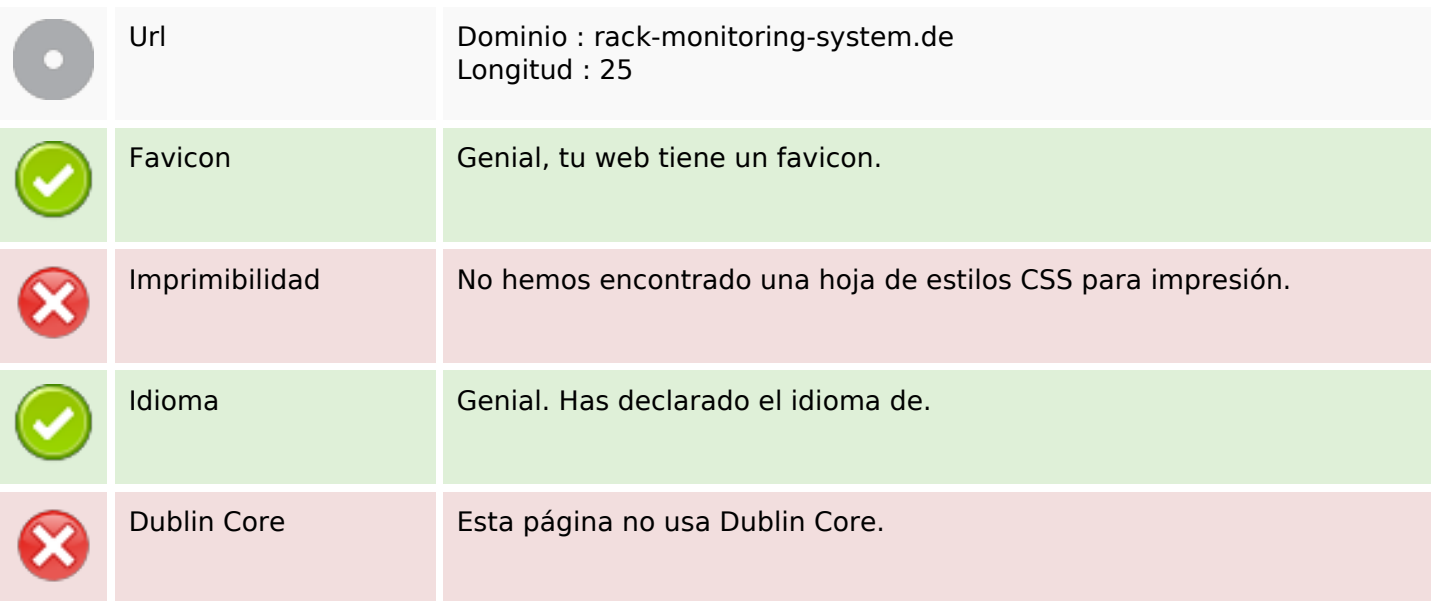

#### **Documento**

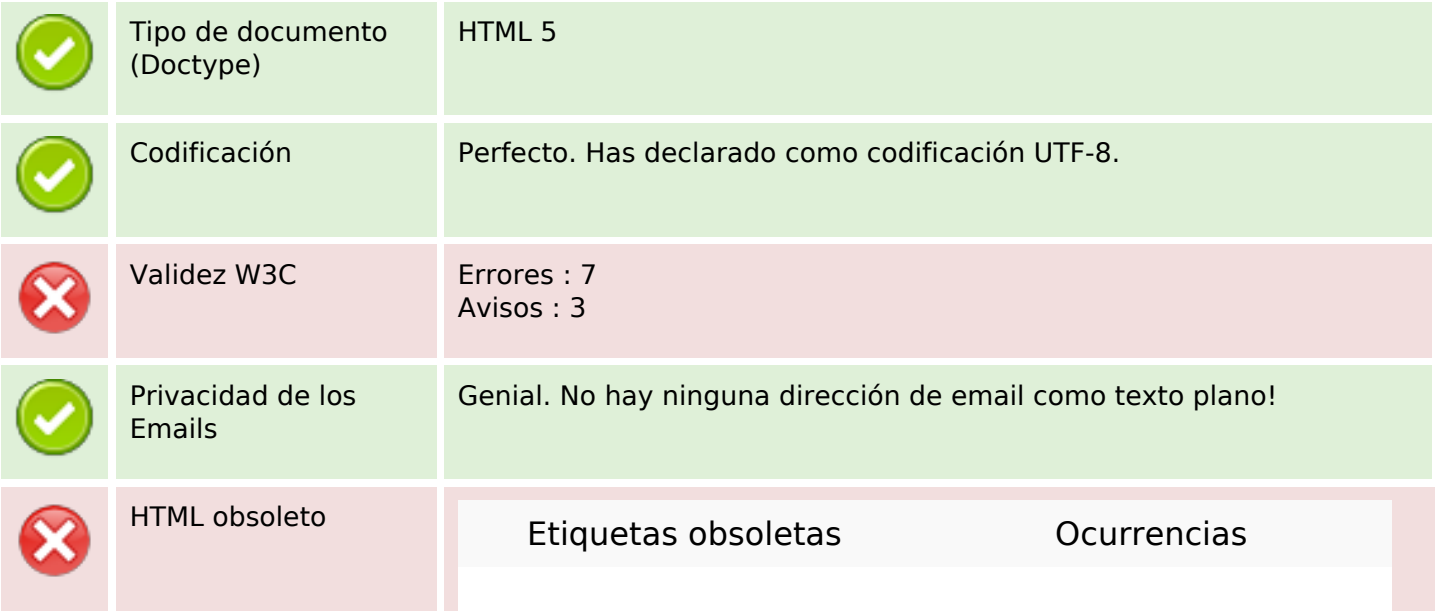

#### **Documento**

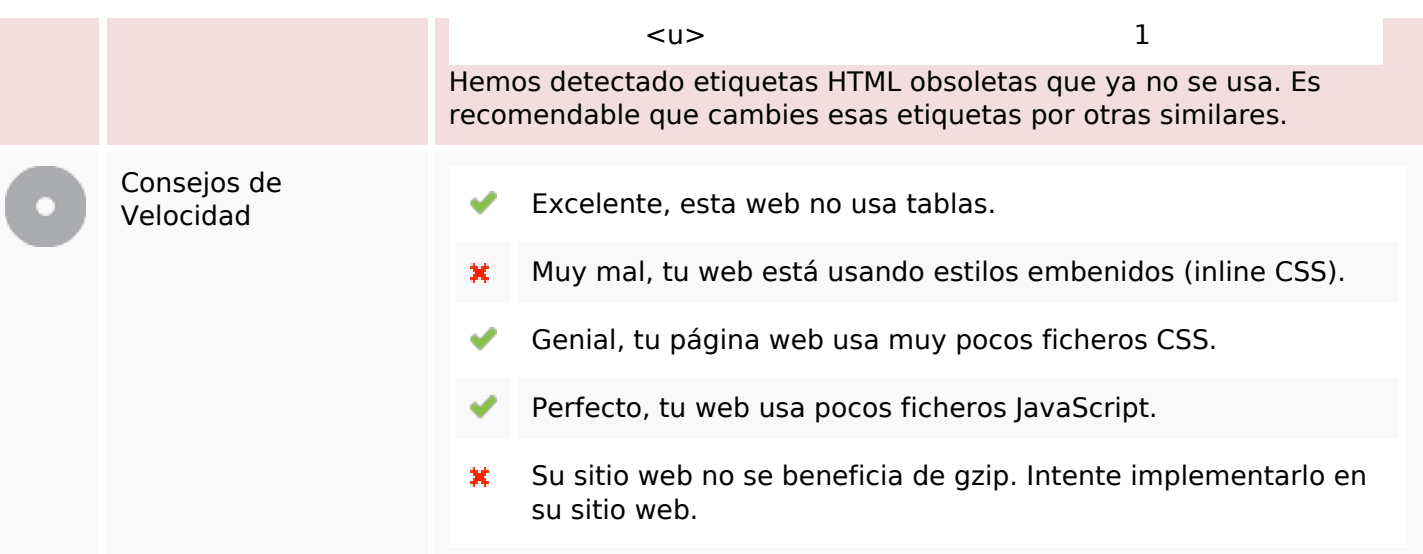

### **Movil**

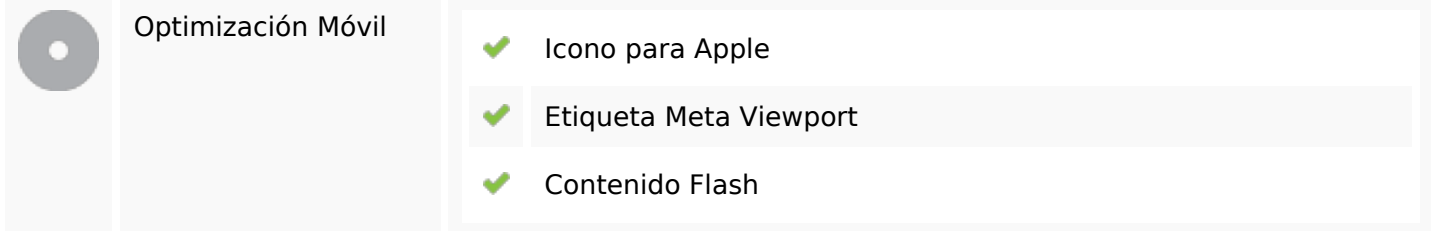

# **Optimización**

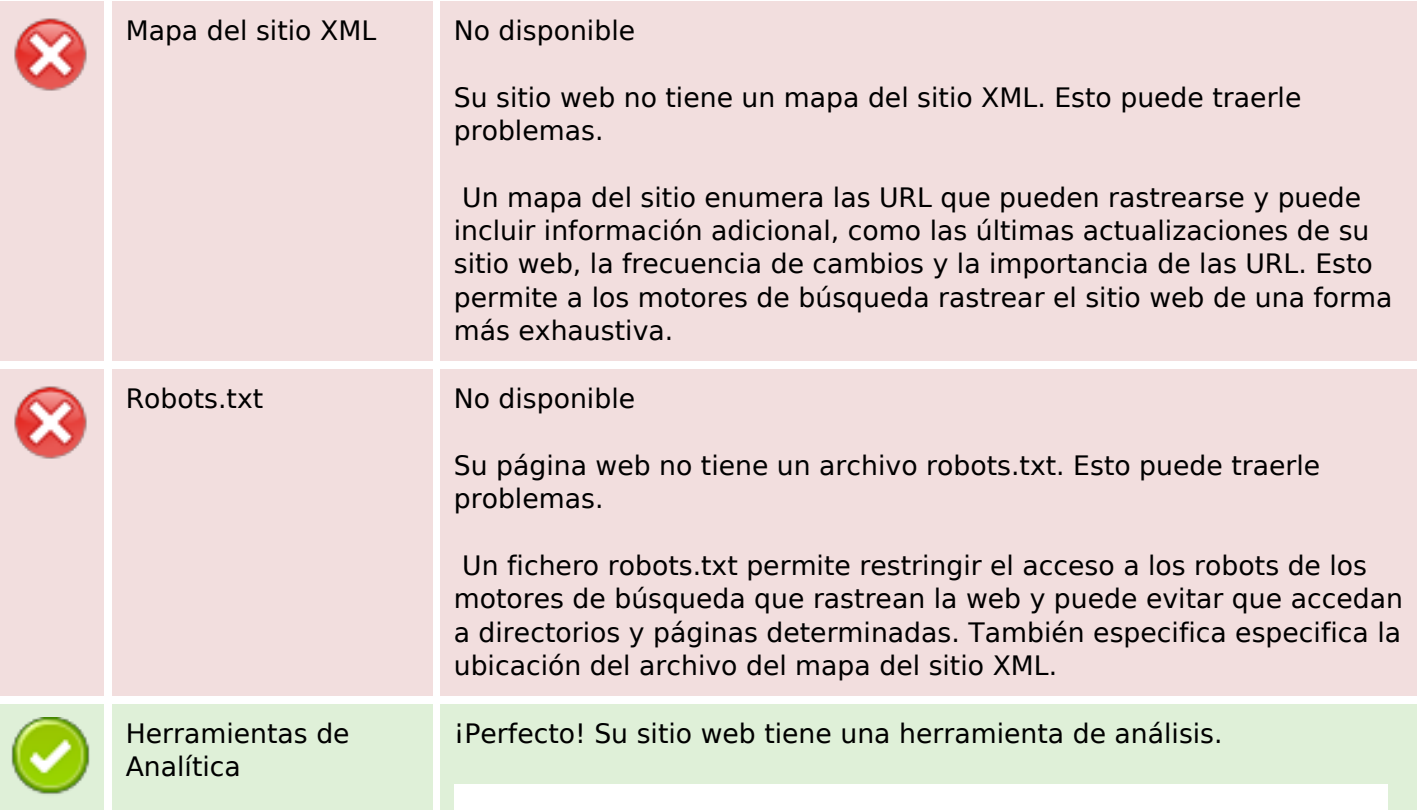

# **Optimización**

Google Analytics

فتماتهم